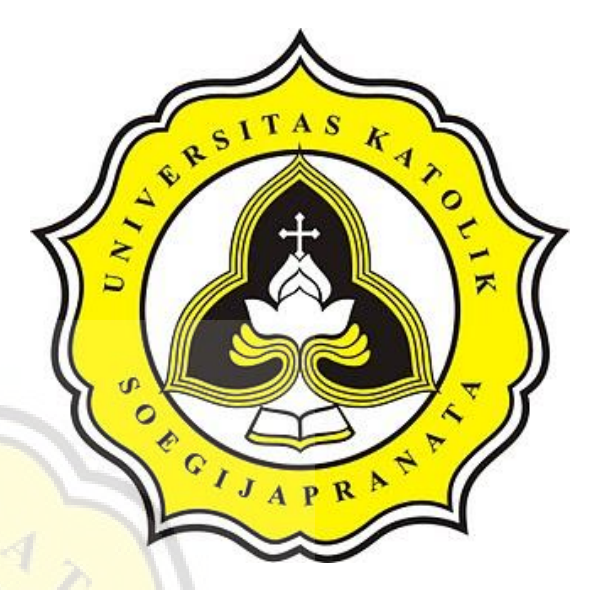

# **PROJECT REPORT**

## <span id="page-0-0"></span>**AUTOMATIC TESTING WITH BLACK BOX TESTING METHODS AND BOUNDARY VALUE ANALYSIS TECHNIQUES AT PT. HARTONO ISTANA TEKNOLOGI**

**ANDREAS EDWIN KURNIAWAN 18.K1.0005**

**Faculty of Computer Science Soegijapranata Catholic University 2022**

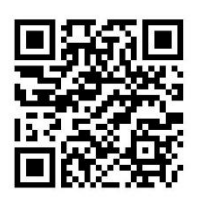

#### **HALAMAN PENGESAHAN**

<span id="page-1-0"></span>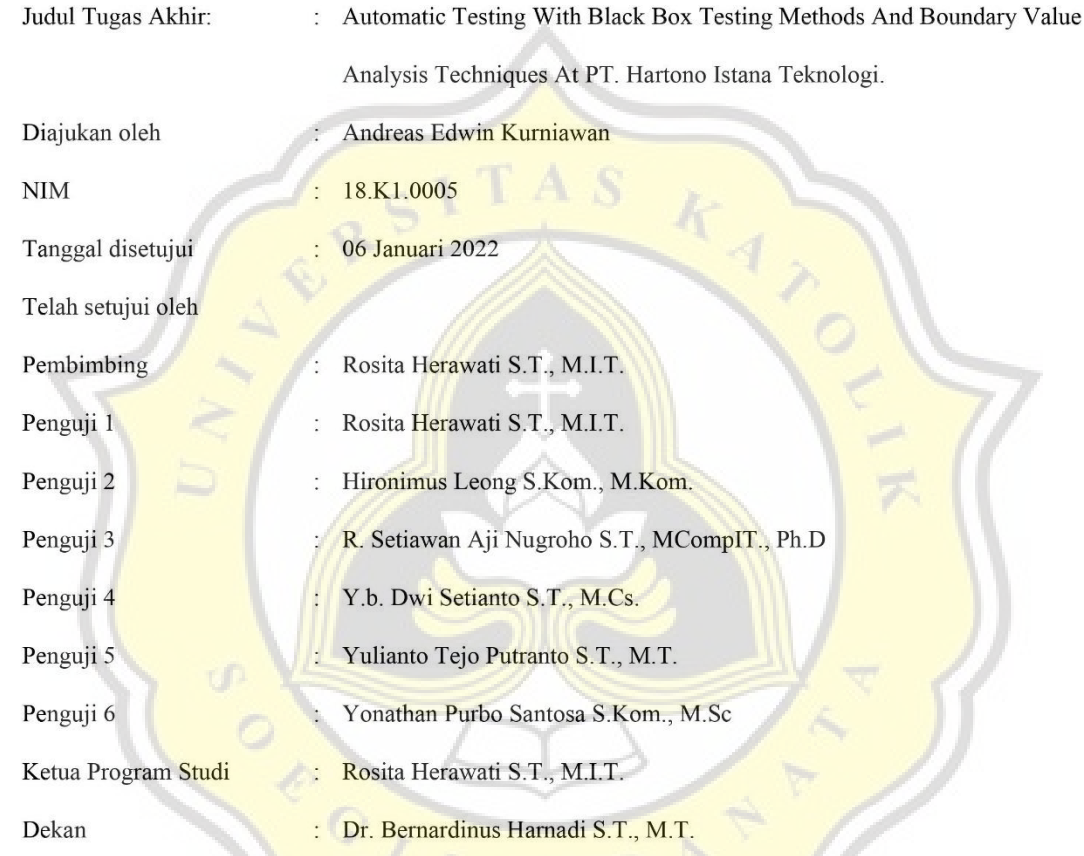

Halaman ini merupakan halaman yang sah dan dapat diverifikasi melalui alamat di bawah ini.

sintak.unika.ac.id/skripsi/verifikasi/?id=18.K1.0005

#### **STATEMENT OF ORIGINALITY**

#### <span id="page-2-0"></span>I, the undersigned:

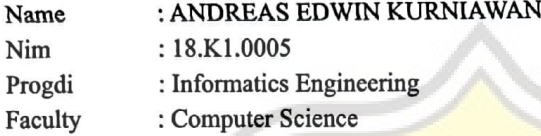

 $\circ$ 

QI

J

Certify that this project was made by myself and not copy or plagiarize from other people, except that in writing expressed to the other article. If it is proven that this project was plagiarizes or copy the other, I am ready to accept sanction.

#### Semarang, January, 06, 2022

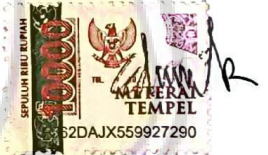

ANDREAS EDWIN KURNIAWAN 18.K1.0005

## **SCIENTIFIC PUBLICATION STATEMENT**

### **PAGE FOR ACADEMIC INTEREST**

<span id="page-3-0"></span>I, the undersigned:

Name : ANDREAS EDWIN KURNIAWAN

Nim : 18.K1.0005

Progdi : Informatics Engineering

Faculty : Computer Science

Type of Work : Skripsi

Agree to give Soegijapranata Catholic University Semarang the right to non-exclusive royalty free for a scientific work entitled "Automatic Testing With Black Box Testing Method And Boundary Value Analysis Techniques At PT. Hartono Istana Teknologi" along with existing devices. With this Non-exclusice Royalty Free Right, Soegijapranata Catholic University has the right to save, transfer / format media, manage in the form of a database, maintain, and publish this final project as long as I still include my name as the authors / creator and as the copyright owner.

 $\circ$ 

This statement I made in truth

Semarang, January, 06, 2022

ANDREAS EDWIN KURNIAWAN 18.K1.0005

### **ACKNOWLEDGEMENTS**

<span id="page-4-0"></span>First of all, thanks you Lord Jesus Christ for his blessing, so that I can finish my final project successfully. The final project is a requirement to take a the Bachelor of Computer Science Exam in Informatic Engineering Study Program at Soegijapranata Catholic University Semarang

The completion of this thesis couldn't be separated from the help of various parties, so that on this occasion the author with respect a big thank you to all parties who have been involved and provided moral and material assistance directly or indirectly to the authors in it's the preparation of this thesis to completion, especially to the parties that I respect :

- 1. Mrs. Rosita Herawati S.T., M.I.T as a supervisor who has supported and helped very patiently so that this thesis can be completed properly.
- 2. Especially to my father, mother, brother, and sister who have supported, prayer, sacrifice and helped in completing this thesis.
- 3. For all 2018 informatics Engineering friends who have accompanied and supported them during the lecture period until the thesis writing is complete.
- 4. My friends from Badut Panggilan who always beside me and support me when I get tired and all the work piled up

Semarang, January, 06, 2022

( drum /

ANDREAS EDWIN KURNIAWAN 18.K1.0005

### **ABSTRACT**

<span id="page-5-0"></span>*This study aims to direct the testing pattern from manual testing to automated testing. Another goal is that the use of manual methods is less effective, efficient, time consuming, expensive and allows for human testing errors. With automated testing, this problem can be solved. Before performing automated testing, must create a test case. Test cases are made using the Boundary Value Analysis (BVA) technique, the boundary value analysis technique is made by determining the upper and lower limits on a data. Automated testing using the selenium tool and the programming language used is python.* 

*In creating automated tests, you must first create a test case that is used to test the ArtemisDev trial server. The first test scenario uses the black box method by testing the functionality of the buttons on the test server, namely the company code menu, site, and location. Next, testing is carried out in certain areas that have been determined, then using boundary value analysis techniques create test cases by determining the upper and lower limits on a data. Then create an automated test program using the Selenium tool and the python programming language. With automated testing, testing is more time-saving, more cost-effective and more efficient.*

*After performing automated tests using the black box method, boundary value analysis technique, and selenium tools, we got the results. Testing is carried out on the company code menu, site, and location, testing is carried out as many as (180x). The results obtained after testing are kode perusahaan menu and nama perusahaan fields, the success rate is 50% fail and 50%. Next, in the kode perusahaan menu and nama perusahaan fields, the success rate is 25% fail and 75% success. Then, in the site menu and site fields, the success rate is 50% fail and 50% success. In the site menu and kode pos fields, the success rate is 25% fail and 75%. In the lokasi menu and tipe lokasi fields, the success rate is 25% fail and 75%. In the lokasi menu and kode fields, the success rate is 25% fail and 75% success.*

*Keyword: black box method, boundary value analysis technique, selenium tool, trial server ArtemisDev, python*

 $J \land P$ 

## **TABLE OF CONTENTS**

<span id="page-6-0"></span>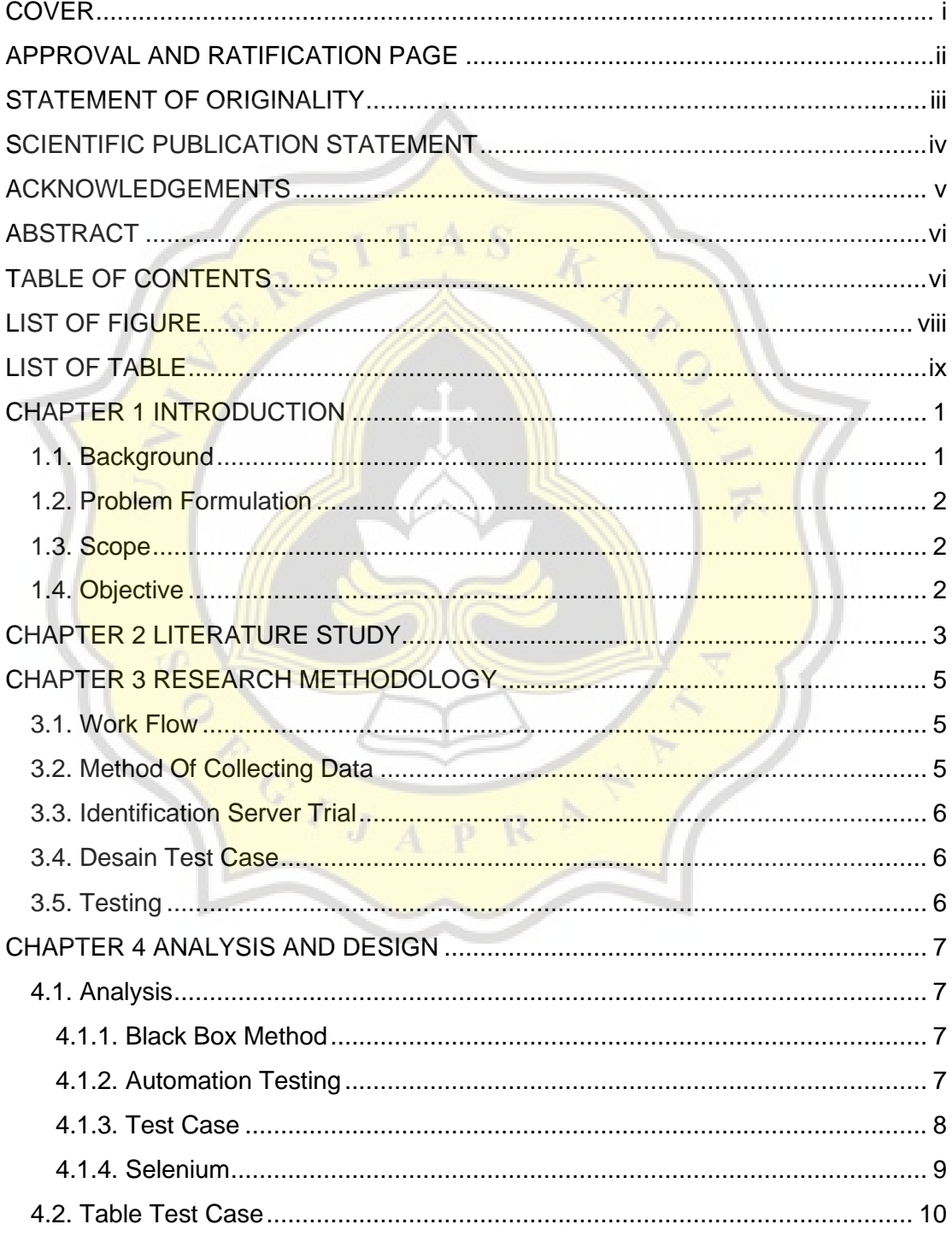

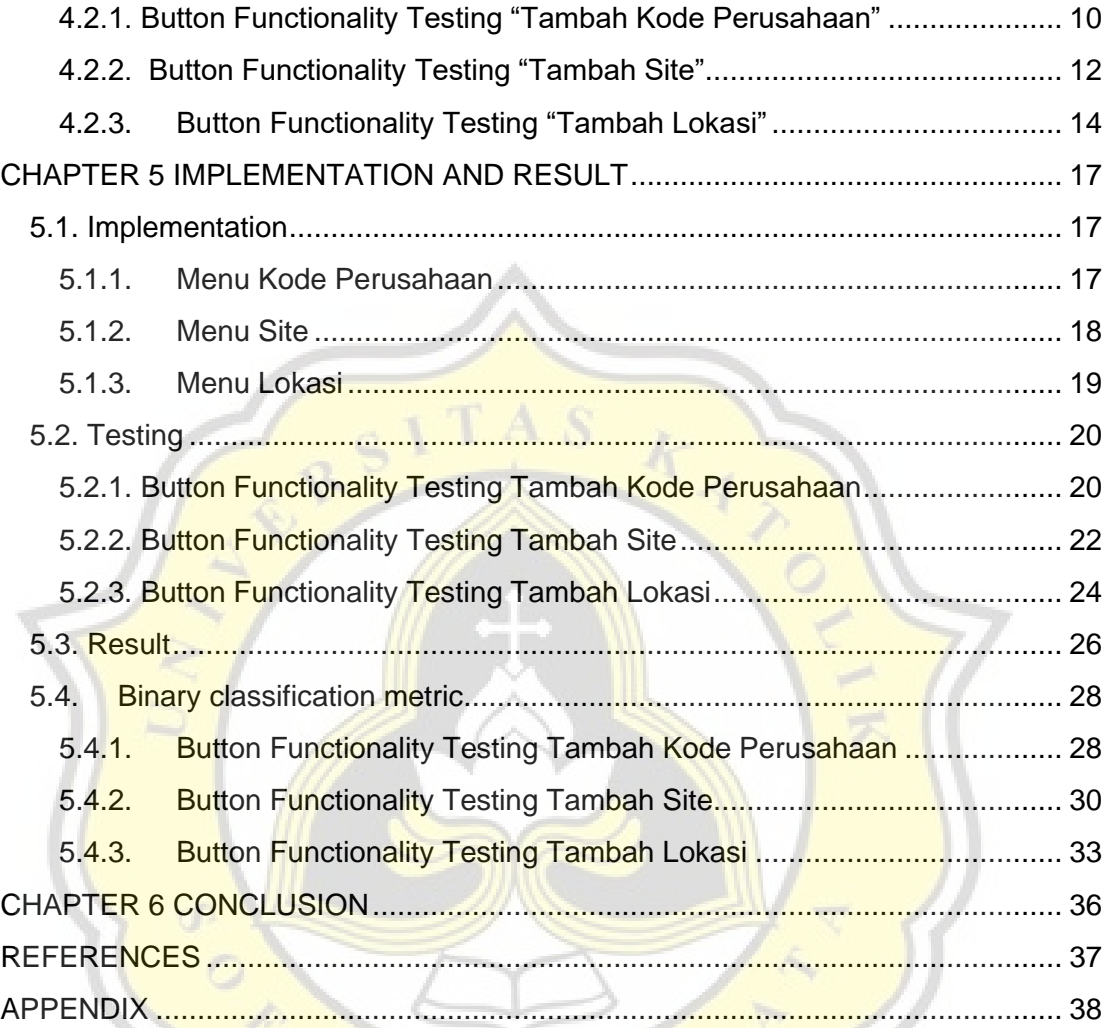

GIJAPRAT

## **LIST OF FIGURE**

<span id="page-8-0"></span>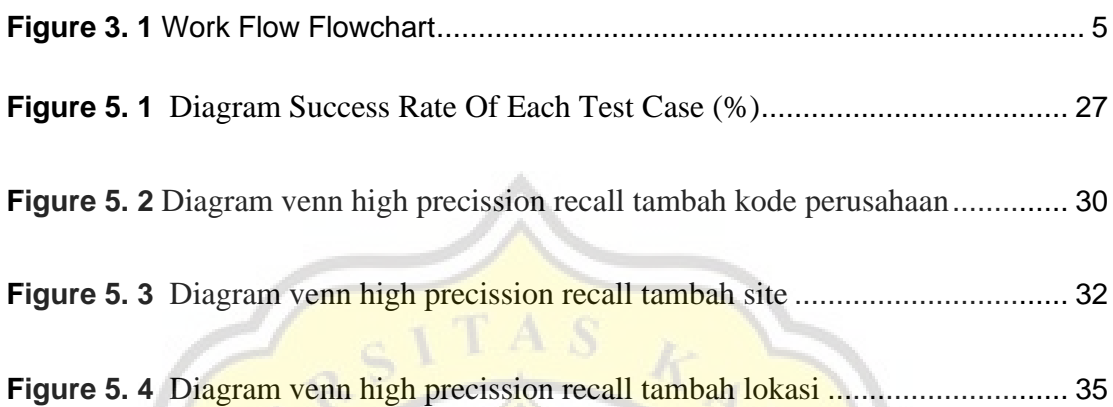

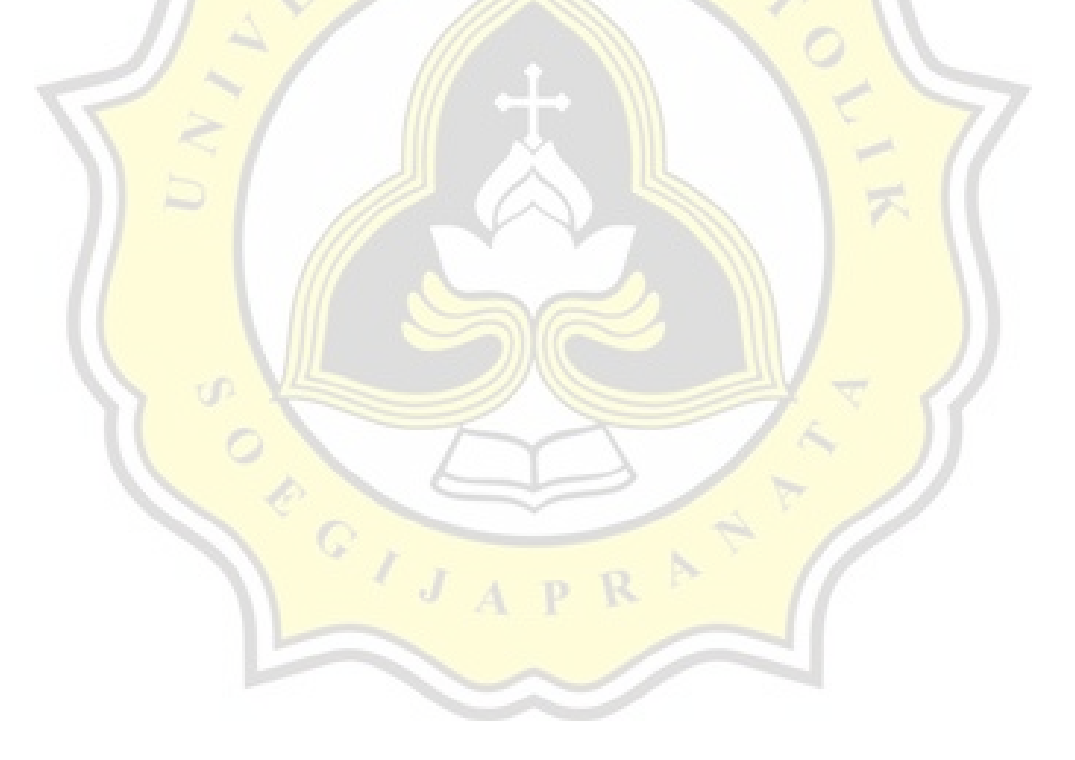

## **LIST OF TABLE**

<span id="page-9-0"></span>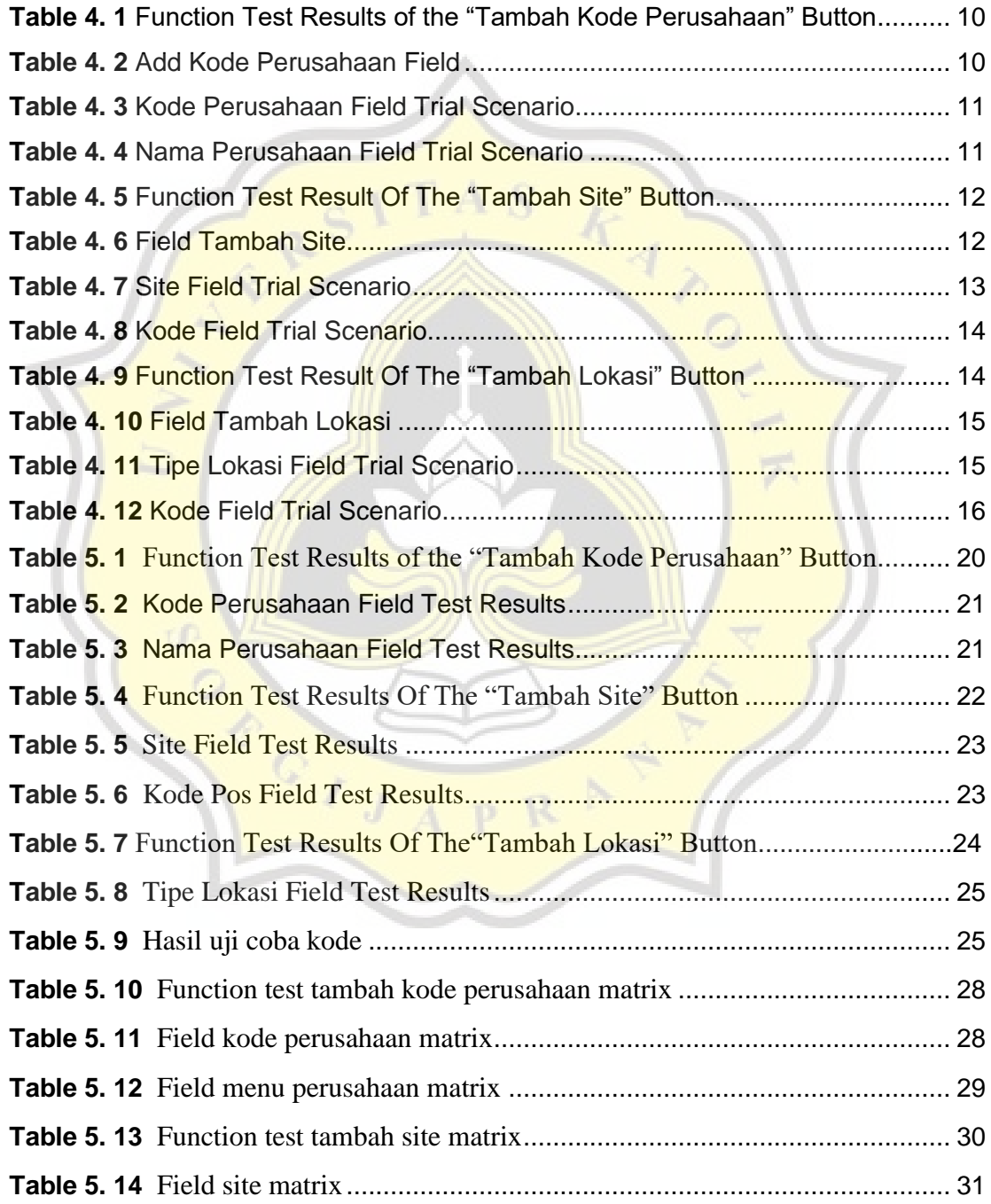

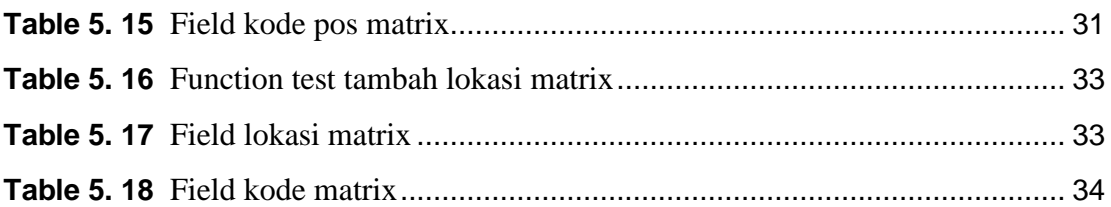

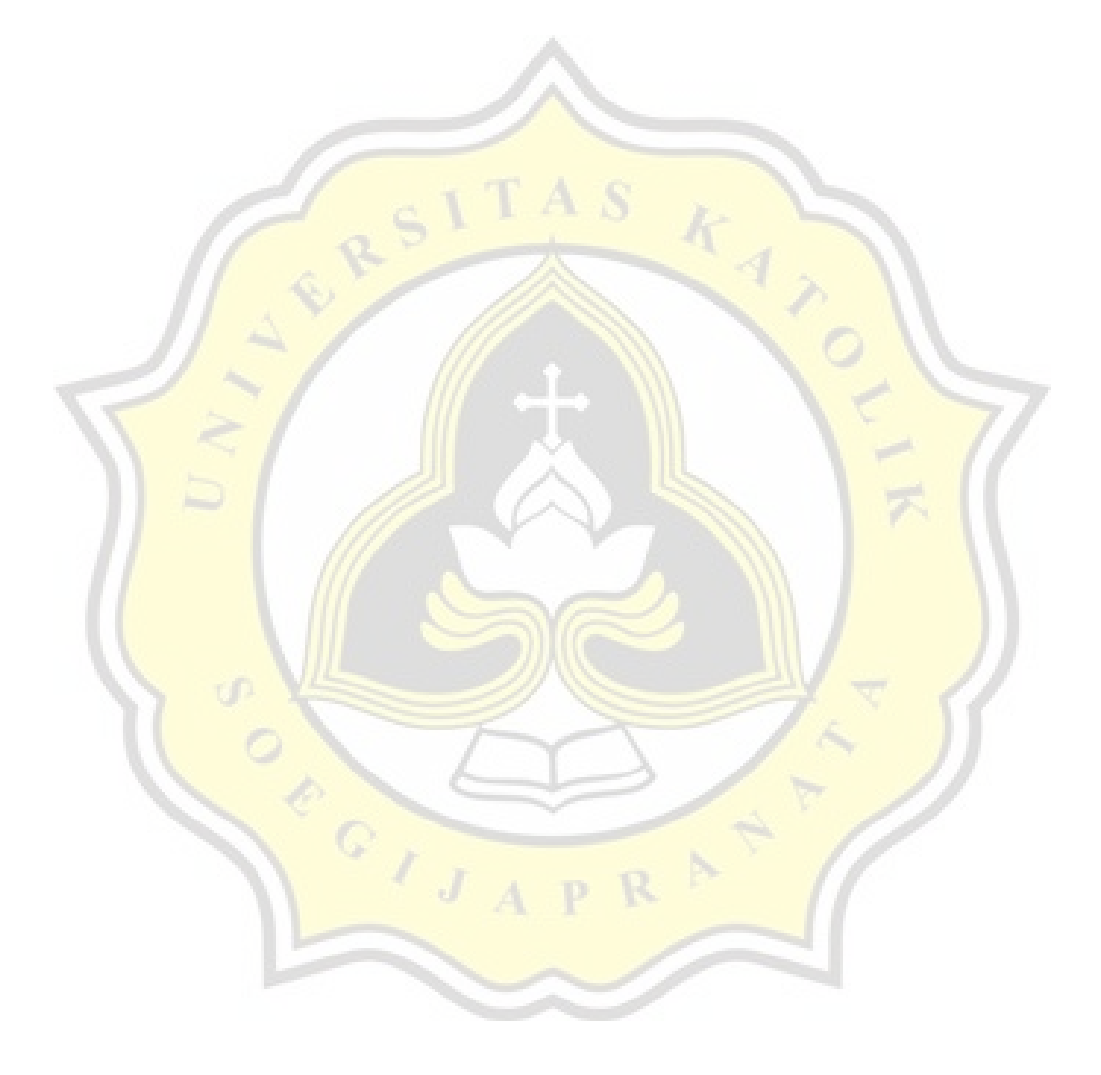